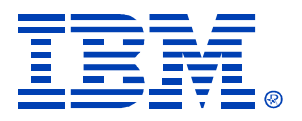

#### B90

#### IMS V9 and IMS e-business at Toronto Dominion Bank

Wang Chen

IMS

Technical Conference

**Sept. 27-30, 2004**

**Orlando, FL**

© IBM Corporation 2004

**RETURN TO INDEX**

#### Disclaimers

• Your Mileage Will Vary

### Key Business

- TD Canada Trust (Retail Banking)
- TD Waterhouse (Discount Brokerage)
- TD Security (Corporate and Investment Banking)
- TD Asset Management (Mutual Funds and Invest Management)
- TD Commercial Banking

## Sysplex Environment

- Testplex 5 Images + GDPS System System Programmer environment
- Devlplex 3 Images
	- Application development, QA
	- 3,551 MIPS
- Prodplex 6 Images + GDPS System
	- Online, Production Batch, USS, etc
	- 11,322 MIPS

- Significant change to IMS environment with MSDB removal and XRF removal
- ABM application used MSDB, conversion to SVSO/HDAM
- ABM application used to Logon to a XRF capable system for availability, now logon to GRname

- ATM sysplex project
	- MSDB conversion
	- Link from each IMS to Tandem environment
	- Operational changes to manage scheduled outages for Tandem Links
	- Application changes to manage Tandem Links
	- ABM change to LOGAPPL to GRname
	- ABM failover works very well

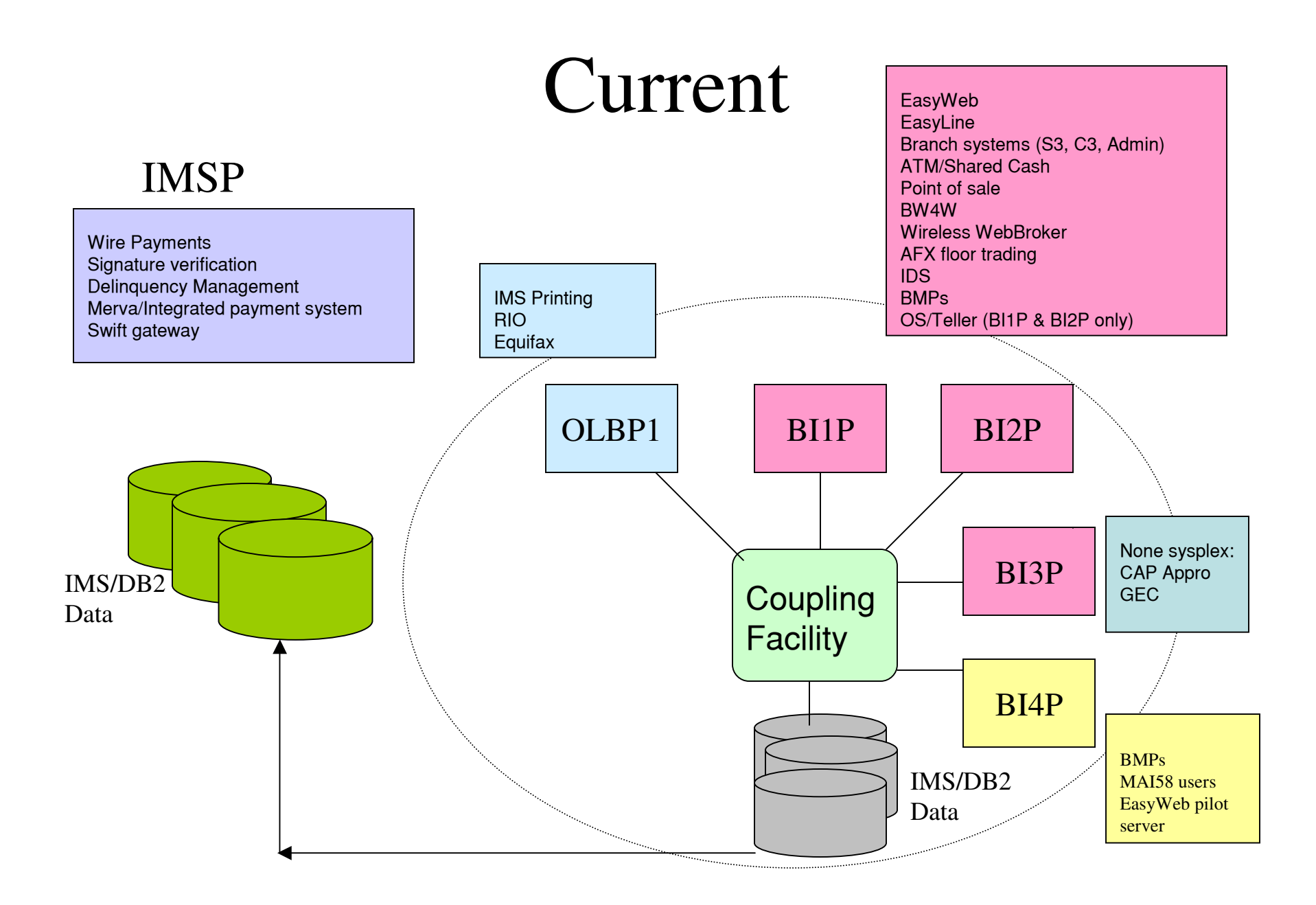

- All (-0.02%) access to IMS controlled either through VGR or gateway routing
- Distribute Printing to come
- Address that  $0.02\%$  of application which is non-Sysplex

- OI0T System Programmer environment
	- 3 way datasharing
- SI0T Development system
	- Standalone system, defined as 1 way sharing
- TI0T Development system
	- 3 way datasharing

- PI0P/PI0A Small production system
	- 1 way datasharing system
	- MSC link to all Banking systems
	- 200-350K transactions per day

#### • BI0P/BI0A

- 5 way datasharing environment
- 1 system to be removed soon
- 99.98% workload portable on all systems
- 42 million transactions on peak day
	- 34 million when we migrated to v8
	- 10 million when we migrated to v7
	- Peak at 1062 transactions per second

- LU0, LU2, APPC, OTMA, MSC Links
- DEDB/SDEP, Full Function, Shared VSO
- All applications are tightly integrated, many touches IMS, DB2, MQ

#### Some notes on V9

#### • OLR

- No large Full Function Database, no HALDB yet. But now with OLR, we will re-evaluate as incentive to move to HALDB
- IRLM
	- Running 2.1, partly due to timing of 2.2 availability during QPP startup

### Some notes on V9

- SMU removal
	- Additional benefit due to number of objects in development systems
- Small enhancements of interest
	- DBRC type 4 SVC
	- DFSMRCL0
	- /DIAGNOSE
	- More than 32K Registered database

#### Some notes on V9

- IMSPlex Command Enhancements
- Option for not running RM
- OTMA Enhancements
- Multi-Area Structures for SVSO
- Various Java Items

#### Implementation Plan

- Migrate base code fast
- New function enable after migration

### Program Products

- CA/ACF2
- CA/MICS
- Omegamon
- Strobe
- FileAid/IMS
- INSYNC
- Dumpmaster
- BTS
- DFR
- Database Tools
- PRF
- S/390 Automation
- LIU
- IMS PA

### V9 Dates

- OI0T January 2
- SI0T March 24
- TI0T April 21
- PI0A June 9
- PI0P July 4
- BI0A July 13
- BI0P August 8

#### General Experience

- Code Stability
- Support

# Migration

- 30+ usermod refit
- DBRC SPE
	- Very smooth, SPE closed early
- SVCs, DFSMRCL0
	- Big benefit from the enhancements for test systems
- RECON upgrade
	- Concurrent, very fast
- Tools upgrade early, contact vendors early

# Migration

- Easy installation
- AD environment testing
- Shakedown testing at migration night
- TPNS testing
- Rolling migration
- Performance initial look shows 1-3%

#### Unfinished Business

- IMS Command Center rollout to production
- **SMU** elimination
- HALDB/OLR
- Regular validation of DRF testing

#### IMS Connect

- About 15-20% of IMS traffic now comes through MQ to IMS OTMA
- IMS Connect now IP path to IMS of choice
- First conversion of small application to get production experience
	- Currently have 2 small application
	- Plan to convert large application in next 6 month

#### IMS Connect

- Sysplex Distributor
- Datastore routing from exit for workload distribution and failover
- RYO Client
- CM0 Persistent Socket
- Socket Factory Management

#### IMS Connect

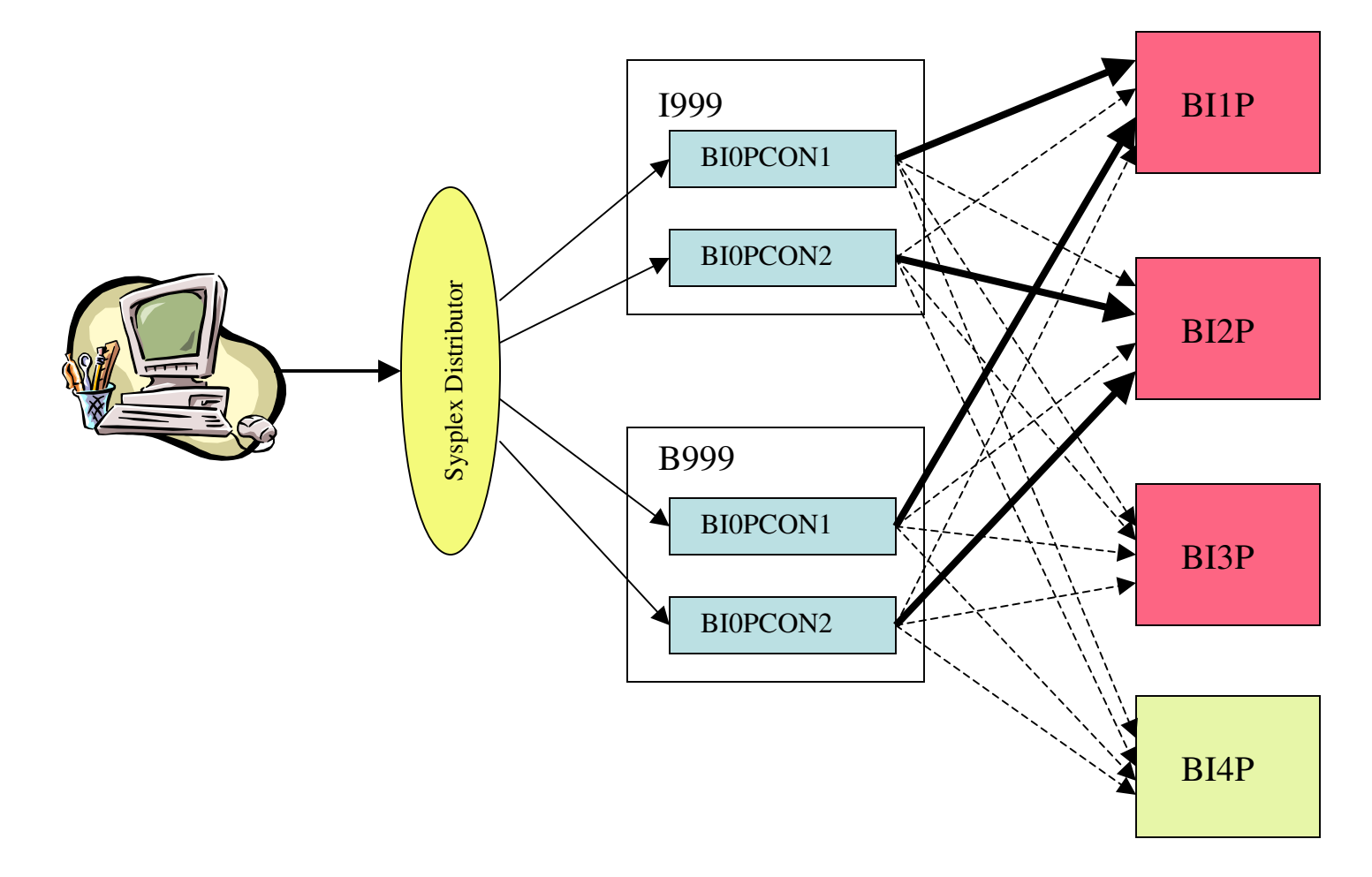

### Unfinished Business

- Convert the larger applications to IMS Connect from MQ
- Switch to run the IMS Connect that comes with IMS V9
- Study program product to help with routing etc
- IC4J
- SSL

#### Futures IMS e-business

- IMS Java
- IMS XML/DB